#### **Logiciels opensource utilisé**

Tous ces logiciels sont [open source](https://fr.wikipedia.org/wiki/Open_source) et [multiplate-forme](https://fr.wikipedia.org/wiki/Multiplate-forme) cela dans un but d'[interopérabilité](https://fr.wikipedia.org/wiki/Interop%C3%A9rabilit%C3%A9) et de [pérennité](https://fr.wiktionary.org/wiki/p%C3%A9rennit%C3%A9) des documents. Un autre avantage est de pouvoir installer ces logiciels dans un établissement public ou chez soi en toute légalité. Du coup tout le monde travaille avec les mêmes outils dans la mêmes versions. Pas besoin de payer pour pouvoir les utiliser<sup>[1\)](#page--1-0)</sup>!

#### **Freecad**

Si vous vous sentez de changer d'outil de modélisation [FreeCad](http://​www.freecadweb.org/?​lang=fr) est une alternative gratuite et libre aux logiciels de DAO/CFAO usuels (Solidworks, Autocad, Topsolid). [FreeCad](http://​www.freecadweb.org/?​lang=fr) est paramétrique, il est aussi capable de faire entre autre de la RDM.

Avec [FreeCad](http://​www.freecadweb.org/?​lang=fr) les élèves peuvent travailler chez eux. Vous pouvez le faire installer sur n'importe quel ordinateur de votre lycée. Il est largement suffisant pour faire de l'introduction à la CAO/CFAO.

## **LibreOffice**

[LibreOffice](https://fr.libreoffice.org/) est une suite bureautique permettant de réaliser tous les cours. Le fait que ce soit un logiciel libre donne la possibilité de faire travailler tous les élèves sur la même version, que ce soit chez eux où au lycée. Une version pour clef USB existe ce qui évite d'utiliser une version trop vielle car elle n'a pas était mise à jour (ce qui est souvent le cas dans les établissements).

# **FileZilla**

[FileZilla](https://filezilla-project.org/) est un client supportant les protocoles[FTP](https://fr.wikipedia.org/wiki/File_Transfer_Protocol)/[SFTP](https://fr.wikipedia.org/wiki/Secure_File_Transfer_Protocol) il permet de se connecter à un/des serveurs et ainsi d'avoir accès aux fichiers.

### **Inkscape**

[Inkscape](https://inkscape.org/fr/) permet de réaliser des schémas au format vectoriel

# **Gimp**

[Gimp](http://www.gimp.org/) permet de traiter des images non vectoriel il est dans la même veine que Photoshop.

Pour plus de logiciels libre voir l'annuaire (qui existe depuis ~2000) de l'association Framasoft: [Framalibre](https://framalibre.org/)

Pour plus de services en ligne respectant votre vie privée et celle de vos collégues, élèves et autres: [Framasoft](https://framasoft.org/)

[1\)](#page--1-0)

mais il est possible de laisser une rétribution pour soutenir les projets

From: <http://163.172.214.170/dokuwiki/> - **Utilisation du serveur**

Permanent link: **[http://163.172.214.170/dokuwiki/doku.php?id=start:logiciels\\_alternatifs&rev=1514821688](http://163.172.214.170/dokuwiki/doku.php?id=start:logiciels_alternatifs&rev=1514821688)**

Last update: **2018/01/01 16:48**

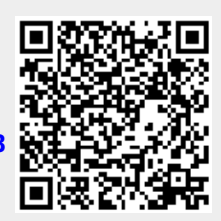